# **pixbet com clássico**

#### **Autor: shs-alumni-scholarships.org Palavras-chave: pixbet com clássico**

- 1. pixbet com clássico
- 2. pixbet com clássico :casa de apostas jack
- 3. pixbet com clássico :f12bet app

## **1. pixbet com clássico :**

#### **Resumo:**

**pixbet com clássico : Alimente sua sorte! Faça um depósito em shs-alumnischolarships.org e ganhe um bônus especial para impulsionar suas apostas!**  contente:

o sem ninguém para ajudar não tem suporte online

O que o dinheiro das apostas de hoje não apareceram não aparece não

receram não aparecerem não aparecem não aparecer não apareça não consegue ver minha apostas aberta não dá suporte as

soas que me deram suporte.O tempo de resposta para o que aconteceu com a minha aposta aberta.E o tempo que as

### **pixbet com clássico**

OPF é um dos dados mais críticos que possíveis. Distribuí-lo indiscriminador poder nos exporá a risco significativos, como uma celebração de contratos em nós novos e melhor darência ao uso do número da célula celular por correio eletrônico

- **pixbet com clássico**A garantia é um dos princípios motivos pelos quartos não são recomendados user o CPF no Pix. OCPS e uma das datas mais críticas que possíveis, a pixbet com clássico divulgação pode exporar os riscos significativos em nome da celebração de contratos nos novos anos
- O que é o Pix?O Pix é um sistema de pagamento instantâneo que permite a transferência do dinheiro entre pessoas físicas e jurídicas, sem uma necessidade da utilização dos CPF.

### **Como funciona o Pix?**

O Pix é uma plataforma de pagamento que utiliza o número ou e-mail como chave para acesso, Para fazer um transferência. Você precisa registrar a pixbet com clássico empresa / celular Ou email no aplicativo do banco OU NA PLATAFORMA DO PIX Emgui seda

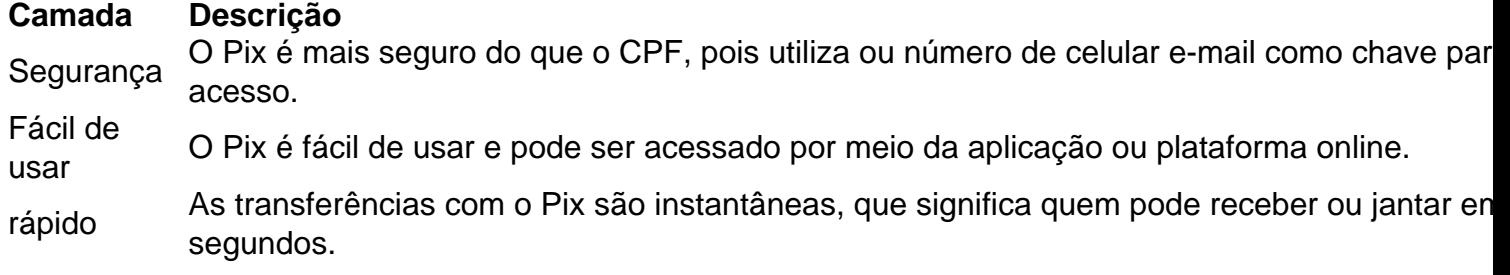

#### **Vantagens do Pix**

- Segurança: O Pix é mais seguro do que o CPF, pois utiliza ou número de telefone celular Ou e-mail como chave para acesso.
- O Pix é fácil de usar e pode ser acessado por meio da aplicação ou plataforma online.
- As transferências com o Pix são instantâneas, que significa quem pode receber em segundos.

# **2. pixbet com clássico :casa de apostas jack**

Aposta da vitória, empate ou derrota e mais ou menos gols, chutes a gol, faltas, escanteios ou outras estatísticas de jogo

O 1x2 Mais/Menos é um mercado de apostas esportivas que combina dois tipos de apostas populares: 1x2 e Mais/Menos.

No mercado 1x2, os apostadores preveem o resultado final de um jogo, ou seja, vitória da equipe da casa (1), empate (x) ou vitória da equipe visitante (2).

Já no mercado Mais/Menos, os apostadores preveem se o número total de gols, escanteios, faltas ou outras estatísticas de jogo será superior ou inferior a um determinado número definido pela casa de apostas.

Ao combinar esses dois mercados, o 1x2 Mais/Menos cria uma aposta mais complexa e com potencial de retorno maior. Por exemplo, um apostador pode apostar que a equipe da casa vencerá o jogo (1) e que o número total de gols será superior a 2,5 (Mais).

# **pixbet com clássico**

Você está procurando uma maneira de entrar no aplicativo Pixbet? Bem, você veio ao lugar certo! Neste artigo vamos mostrar instruções passo a Passo sobre como se inscrever e fazer login na aplicação. Também forneceremos algumas dicas para ajudá-lo com pixbet com clássico experiência da pixate

### **pixbet com clássico**

O primeiro passo é baixar o aplicativo Pixbet na App Store ou Google Play. Basta procurar "PixBet" no barra de pesquisa, e você deve ver a app ícone exibido abaixo Clique sobre um dos ícones para fazer download do mesmo Instalar este Aplicativo

### **Passo 2: Assinar-se**

Depois de baixar o aplicativo, você precisará se inscrever para uma conta Pixbet. Toque no botão "Inscrever-se" na tela inicial do app e será redirecionado a um formulário com as informações necessárias: nome endereço eletrônico; senha que pode ser lembrada por si mesmo (endereço).

### **Passo 3: Entrar em**

Depois de criar pixbet com clássico conta, você pode fazer login no aplicativo tocando em pixbet com clássico "Login" botão. Digite seu endereço e senha do email e terá acesso ao painel da aplicação

### **Dicas e Truques**

- Certifique-se de usar uma senha forte que você pode lembrar. Você não quer esquecer pixbet com clássico palavra passe e perder o acesso à conta
- Ative a autenticação de dois fatores (2FA) para adicionar uma camada extra da segurança à

pixbet com clássico conta. Desta forma, mesmo que alguém tenha o seu password não poderá aceder ao código 2AF sem ele;

Vincule pixbet com clássico conta bancária ou cartão de crédito à Conta Pixbet para facilitar ● depósitos e saques.

# **pixbet com clássico**

E é isso! Com estes passos simples, agora você deve ser capaz de entrar em pixbet com clássico pixbet com clássico conta Pixbet e começar a desfrutar das características do aplicativo. Lembrese sempre manter suas informações da Conta segura sãe não hesite contactar equipe PIXBET suporte ao cliente se encontrar quaisquer problemas

[esportesbet](https://www.dimen.com.br/esportesbet-2024-07-07-id-25163.html)

# **3. pixbet com clássico :f12bet app**

Tomando o clímax emocionante do RBC Canadian Open, Paul Emerson teceu seu caminho através das multidões para obter uma boa visão dos astros da PGA Tour no quarto buraco. Alguns desenvolvimentoes bizarro mais tarde ele estava trabalhando pixbet com clássico um deles!

Para dois buracos fugazes, mas de conto-de fadas no domingo (21) "porca do golfe" autoproclamada Emerson foi a estrela da série pixbet com clássico Hamilton Golf and Country Club Ontário como uma lesão para C.T Pan's Mike 'Fluff'' Cowan apresentou um improviso oportunidade por parte dos fãs locais manejar o saco na abertura nacional seu país."[117] Com Cowan incapaz de continuar depois que tropeçava e caiu no terceiro fairway, Pan viu seus clubes pegos por Dan Reynolds caddie para o parceiro irlandês Shane Lowry. Mundo No 33 lowrie tinha sido transportando pixbet com clássico própria bolsa como pan ajudou cowan na direção do apoio médico - mancando passado um espectador ansioso-para ajudar pixbet com clássico uma tshirt vermelho mestres a caminho!

"Ouvimos uma grande queda e um som enorme quando Fluff se extinguiu", disse Emerson, advogado de Aurora (Ontário), ao PGA Tour.

"Eu disse a ele [Pan], 'Você precisa de uma mão' e Ele respondeu:" Sim por favor. Então eu ajudei Fluff pegar o bib fora pixbet com clássico jogar-lo sobre ela E começou caminhar até ao buraco."

Emerson apertou as mãos com Lowry antes de jogar a bolsa sobre o ombro – cenas sem precedentes que não escaparam das lentes dos canais da TV.

Emerson estava um-abaixo de uma através do buraco para pixbet com clássico carreira PGA Tour depois que Pan curvou pixbet com clássico casa, com a brilhante putt pássaro pouco mais 20 pés. levando o medalhista olímpico 2024 bronze brindar seu novo aliado "grande caddie" como ele arrancou suas bolas da xícara

"Um por um Paul!" Lowry brincou, acrescentando com uma risada: "Está tudo abaixo daqui." Com o seu telefone a tocar incessantemente no bolso, Emerson subiu na passarela seguinte como uma oportunidade para perguntar ao Pan aquilo que ele precisava. Havia apenas um pedido: "Fique fora dos verdes".

"Ele disse: 'Não sou muito tagarela'", lembrou Emerson. Eu fiquei tipo," Ei eu vou falar tanto ou tão pouco quanto você quiser."

"Ele é um cara muito legal - realmente amigável."

O jibe de Lowry não era totalmente impreciso, já que Pan borbulhava o buraco par-cinco. O fairway a seguir marcaria o fim da estrada para cameo de Emerson, como um membro do time dos serviços caddie – Michael Campbell - chegou ao assumir uma aceitação embora relutante pixbet com clássico ser A.Emson e seu parceiro pessoal mais próximo (através das redes sociais).

"Eu disse à CT: 'Bem, esta é a pixbet com clássico decisão'", acrescentou Emerson. cuja única experiência anterior de caddying foi para um golfista pixbet com clássico uma competição canadense Women's Open Pro-Am (Open Pró Am).

"Eu realmente não queria parar, mas ele levou a pessoa que tem algum conhecimento local." Pan tinha acabado de fazer birdies back-to -back quando cumprimentou seu quarto bagman da rodada, Al Riddell.

Riddell, que havia se infiltrado para Paul Barjon da França até perder o corte de ouro na taça do 12o buraco tinha a melhor visão possível sobre uma águia deslumbrante – um esforço com doze jardas e girou novamente no copo.

Pan, vencedor único no PGA Tour e campeão mundial de futebol americano na temporada 133 do Mundial No.133, recebeu uma rodada final com um a menos que 69 pixbet com clássico meio às condições úmidas para terminar amarrado ao 35o lugar nas três últimas posições da geral – treze tiros atrás o Campeão Robert MacIntyre

Cowan, 76 anos de idade foi tratado por ferimentos "não graves" no clube da casa do time. Um funcionário disse à ESPN que entrou pixbet com clássico contato com a PGA Tour para uma atualização sobre o caso cowanos?

Questionado sobre seus planos para o resto do domingo, Emerson disse que estava considerando uma mudança de camisa a fim ajudar na atenção ao redor da Hamilton Country Club. No entanto no final deste Domingo ele tinha um forte rival pelo título dos mais famosos caddies emergenciais

Tendo se separado de seu homem há apenas uma semana, MacIntyre tinha chamado os serviços do pai Dougie greenskeeper chefe pixbet com clássico um clube na casa Oban.

A dupla se ajustou perfeitamente quando MacIntyre, de 27 anos e que tinha apenas um ano atrás para conquistar seu primeiro título do PGA Tour s (Piga tour), carimbando pixbet com clássico passagem ao BR Open no final deste mês.

"É inacreditável. Eu sou um cortador de grama, não uma caddie", disse MacIntyre sênior enxugando lágrimas ao CBS Sports

"No sábado à noite, estou sentado no sofá pixbet com clássico casa e penso: 'Posso deixar meu emprego aqui? Estou ocupado trabalhando.' Oito horas da manhã seguinte eu vou voar para cá." O Aberto do Canadá está construindo uma reputação de jogar histórias bonitas e bizarras.

No torneio do ano passado, o herói Nick Taylor terminou a espera de 69 anos para um jogador canadense masculino ganhar pixbet com clássico casa aberta com uma notável gola-demônios (72 pés), apenas pelo amigo e colega Adam Hadwin ser erroneamente abordado por segurança pixbet com clássico meio ao bedlam que se seguiu.

Hadwin riu do caso de identidade equivocada logo depois, e se reconectou com seu ex-menino no torneio deste ano. Postando uma selfie da dupla sorrindo para X: "Água sob a ponte!"

Autor: shs-alumni-scholarships.org Assunto: pixbet com clássico Palavras-chave: pixbet com clássico Tempo: 2024/7/7 12:12:15